#### Refactoring for Performance with Semantic Patching: Case Study with Recipes

Michele MARTONE*∗* and Julia LAWALL*′*

Leibniz Supercomputing Centre (Garching bei München, Germany)*∗* Inria, Paris, France*′*

C3PO'21 Workshop at ISC Frankfurt, Germany July 2, 2021

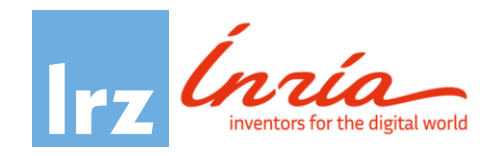

#### **66** The GADGET simulation code<sup>1</sup>

- **★ ☆** Large-scale cosmological structure formation (galaxies and clusters)
- 

 Highly scalable (*O*(100*k*) Xeon cores on SuperMUC@LRZ) Several teams and versions (*>*100 kLoC each)

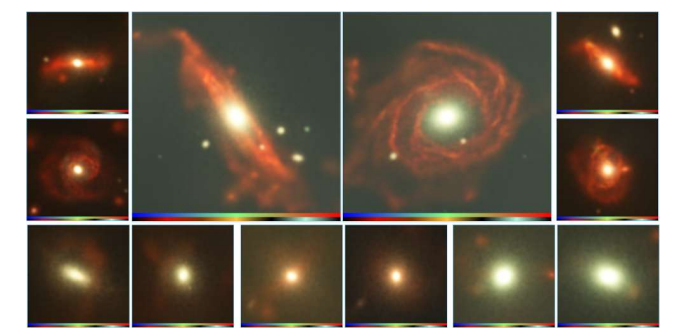

*Galaxies simulated with Gadget – courtesy http://magneticum.org*

 $1$ We work with a derivative of the one described by V. Springel, "The cosmological simulation code GADGET-2", MNRAS, vol. 364, pp. 1105–1134, 2005

# **Q** Performance pilot study at LRZ

- $\blacktriangleright$  L. Iapichino, V. Karakasis, F. Baruffa, N. Hammer<sup>2</sup>
- ▶ spanned over one year
- ▶ focused on 1kLoC extract
- ▶ identified changes meant for whole GADGET

<sup>2</sup>Presented at HPCS'17, 10.1109/HPCS.2017.64.

# $\triangle$  Speedup requires data layout change

#### main header:

```
1 struct particle {
2 double Mass, ...
3 #if defined(BLACK_HOLES)...
 4 double Hsml, ...
5 ...
6 };
```
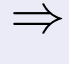

```
1 struct particle_soa_t {
    2 double *Mass, ...
3 #if defined(BLACK_HOLES)...
4 double *Hsml, ...
5 ...
6 };
```
#### init source file:

```
1 // Array of Structures:
2 struct particle *P;
3 // allocate one global array:
4 P = mymalloc(...
5
6
7
8
```
 // Structure of Arrays **struct** particle\_soa\_t P\_SoA; // allocate one global array // for each field: P SoA. Mass = mymalloc(... #if defined(BLACK\_HOLES)... P\_SoA.Hsml = mymalloc(... ...

#### favour auto-vectorization in \*.c:

```
1 ...
2 // may not vectorize
3 P[i].Mass + P[i]...
```
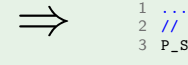

*⇒*

 // vectorizes better P\_SoA.Mass[i] + P\_SoA...

# Speedup *suggests* major code change steps  $\mathbb{F}_2$

#### 1. each type,  $10 \approx 100$  fields, #ifdefs:

```
1 struct particle {
2 double Mass, ...
3 #if defined(BLACK_HOLES)...
 4 double Hsml, ...
5 ...
6 };
```
*⇒*

```
1 struct particle_soa_t {
    2 double *Mass, ...
3 #if defined(BLACK_HOLES)...
4 double *Hsml, ...
5 ...
6 };
```
#### 2. (almost) each field an allocation:

```
1 // Array of Structures:
2 struct particle *P;
3 // allocate one global array:
4 P = mymalloc(...
5
6
7
8
```
*⇒*

```
1 // Structure of Arrays
2 struct particle_soa_t P_SoA;
3 // allocate one global array
4 // for each field:
5 P SoA.Mass = mymalloc(...
6 #if defined(BLACK_HOLES)...
7 P_SoA.Hsml = mymalloc(...
8 ...
```
#### 3. *≫*10KLoC change in \*.c!

```
1 ...
2 // may not vectorize
3 P[i].Mass + P[i]...
```
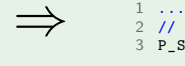

 // vectorizes better P\_SoA.Mass[i] + P\_SoA...

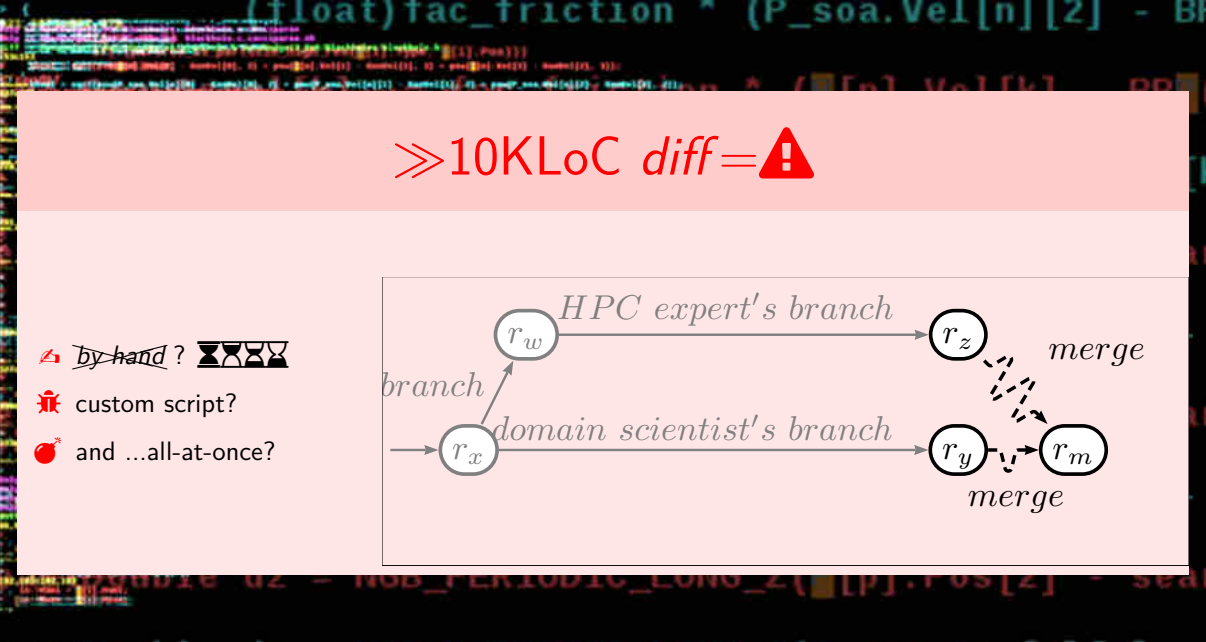

eastDouble dz = NGB PERIODIC LONG Z(P\_soa.Pos[p][2]

#### Tool choice criteria

- 1. *timeliness*: How to quickly change so many lines of code?
- 2. *correctness*: How to avoid introducing mistakes? Note the aggravation of having numerous build-time *code paths* implied by the #ifdefs.
- 3. *flexibility*: Can we enact only a *partial* SoA translation, possibly on demand?
- 4. *continuity*: Can we develop in AoS, transforming only before *build and run*?
- 5. *acceptance*: How to have the community *accept* the proposed solution?

# A C code matching and transformation engine  $\mathcal{R}_8^3$

▶ A project from Inria (France)

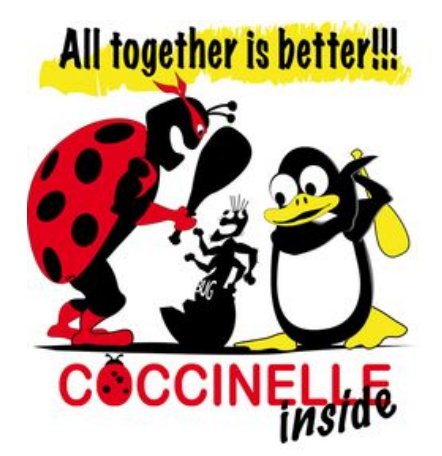

<sup>3</sup> https://git.kernel.org/pub/scm/linux/kernel/git/backports/backports.git/tree/patches 4 https:

<sup>//</sup>git.kernel.org/pub/scm/linux/kernel/git/torvalds/linux.git/tree/scripts/coccinelle

#### A C code matching and transformation engine  $\mathcal{R}_8^3$

- ▶ A project from Inria (France)
- ▶ originally to
	- $\Delta$  update Linux kernel drivers<sup>3</sup>
	- **smash bugs** (hence the name)<sup>4</sup>

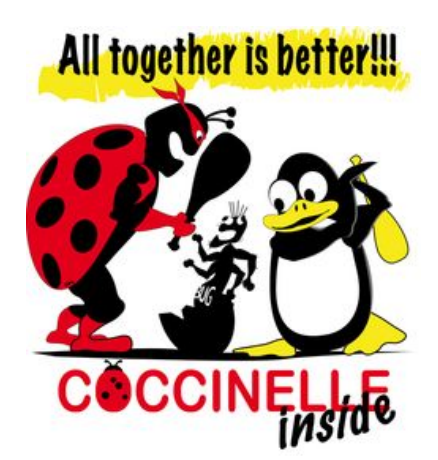

<sup>3</sup> https://git.kernel.org/pub/scm/linux/kernel/git/backports/backports.git/tree/patches 4 https:

//git.kernel.org/pub/scm/linux/kernel/git/torvalds/linux.git/tree/scripts/coccinelle

#### A C code matching and transformation engine  $\mathcal{R}_8^3$

- ▶ A project from Inria (France)
- ▶ originally to
	- $\Delta$  update Linux kernel drivers<sup>3</sup>
	- **smash bugs** (hence the name) $4$
- ▶ seemingly **underutilized** in other contexts

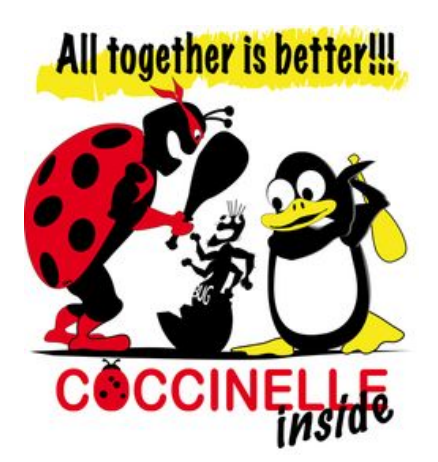

3 https://git.kernel.org/pub/scm/linux/kernel/git/backports/backports.git/tree/patches 4 https:

//git.kernel.org/pub/scm/linux/kernel/git/torvalds/linux.git/tree/scripts/coccinelle

#### Patch what and how ?

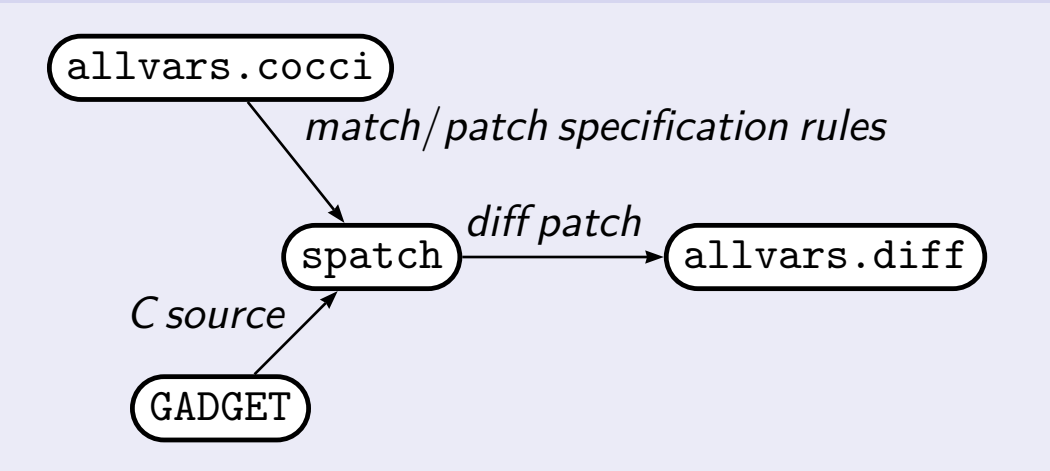

Transformations *encoded* in *semantic patches*

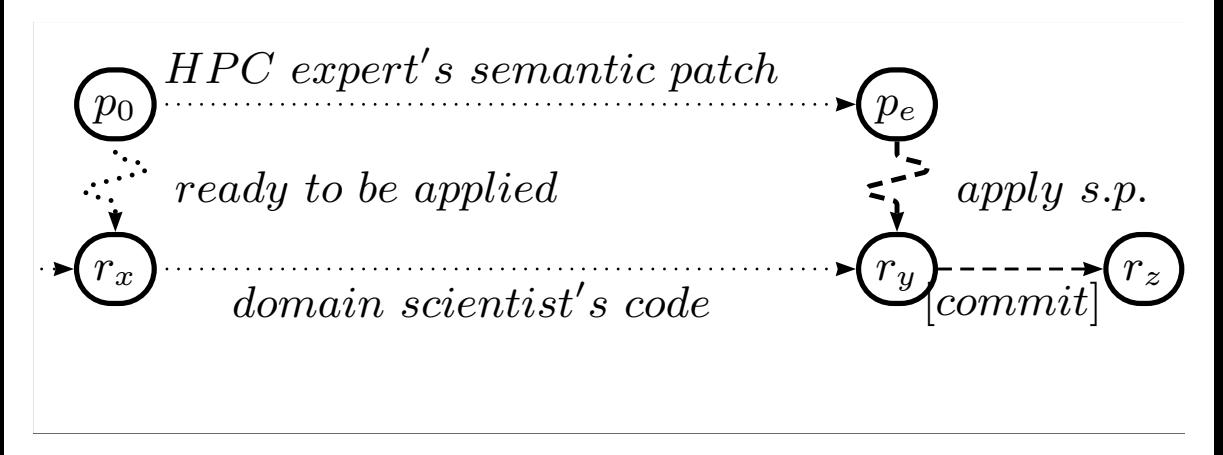

- ▶ produces usable patched (e.g. refactored) code
- no requirement to commit patched code

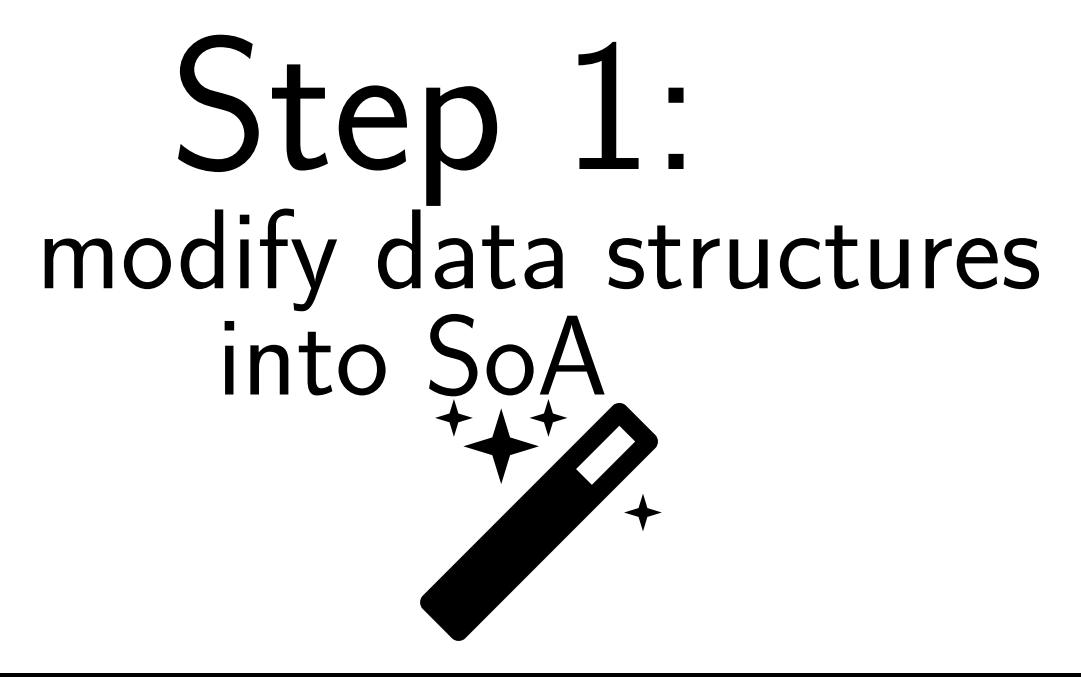

# Match main data structure  $\mathbf{\dot{H}}$

```
1 @prtcl_str@
2 identifier id = {particle_data ,sph_particle_data};
3 field list fs;
4 identifier I;
5 @@
6
7 struct id { fs } *I;
```
▶ pattern language to *match* C

▶ *metavariables* id, I, ... to match C language elements

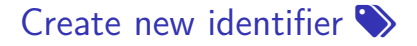

```
1 @script:python new_prtcl_str_id@
2 id << prtcl str.id;
3 id1;
4 @@
5
6 coccinelle.id1="%s soa t"%(id)
  ▶ reuse identifier id from rule prtcl_str
```
▶ new string using Python

# Clone main data structure

```
1 Cinsert new prtcl str depends on prtcl strC
2 identifier new_prtcl_str_id.id1;
3 field list prtcl_str.fs;
4 @@
5
6 extern int maxThreads;
7 ++struct id1 { fs }:
```
▶ pattern language to *patch* C

▶ reminiscent of GNU patch

# Whitelisted types to pointers  $\mathbf{\Omega}$

```
1 @make_ptr@
2 identifier new_prtcl_str_id.id1;
3 identifier M;
4 typedef MyDouble;
5 typedef MyFloat;
6 typedef MyLongDouble;
7 typedef MyDoublePos;
8 typedef MyBigFloat;
9 type MT = { double ,float ,MyDouble ,MyFloat ,MyLongDouble ,MyDoublePos ,MyBigFloat};
10 @@
11
12 struct id1 { ...
13 - MT - M;
14 + MT *M;15 ...
16 };
```
#### Remove non-pointer fields  $\times$

```
1 @del non ptr@
2 identifier new_prtcl_str_id.id1;
3 identifier J;
4 type T;
5 type P != {T*};
6 @@
7
s struct id1 \{ \ldots \}9 - P J;10 ...
_{11} } ;
```
▶ *for each field J of type P which is not a pointer to another type...*

# Step 2: allocation functions

#### Populate allocation functions  $\epsilon^2$

```
1 @per_type_soa_alloc@
2 identifier new_prtcl_str_id.id1;
3 identifier prtcl_str_mmbrs.M;
4 type prtcl_str_mmbrs.MT;
5 symbol P;
6 identifier insert_per_type_soa_functions.soa_alloc_fid;
7 fresh identifier si = "#ifdef "##"HAVE__"##id1##"__"##M##" //";
8 identifier str from id.str;
9 @@
1011 void soa alloc fid(...)
12 \quad \{ \ldots \}13 ++si;
14 ++ P->M = (MT*) mymalloc(str, sizeof(*(P->M)) * N);
15 ++ if(!P->M)soa_abort(/*"allocating "*/ str);
16 + #endif
17 }
```
# Step 3: AoS ->SoA

Match old structure defs<sup>5</sup>

```
1 @ostr@
2 identifier id = {particle_data ,sph_particle_data};
3 identifier P;
4 @@
5
6 struct id { ... } *P;
```
<sup>&</sup>lt;sup>5</sup>Subset of rule prtcl\_str from p. 12.

Match fields of new types<sup>6</sup>

```
1 @nt@
2 identifier pps.id1;
3 identifier I;
4 type T;
5 @@
6
7 struct id1 {
8 ...
9 T I;
10 . . .
11 };
```
Relies on rule pps, duplicate of new\_prtcl\_str\_id, p. 13.

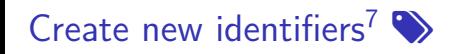

```
1 @script:python pid@
2 id1 << pps.id1;
3 P << ostr.P;
4 S;
5 @@
6
7 coccinelle.S="% s_soa "%(P)
```
 $\overline{7}$ Same mechanism as new\_prtcl\_str\_id at p. 13.

# Patch many expressions (>>10KLoC diff)<sup>1</sup>

```
1 @soa_access@
2 identifier ostr.P;
3 identifier pid.S;
4 identifier nt.I;
5 expression E;
6 @@
7
8 - P[E].I9 + S \cdot I [E]
```
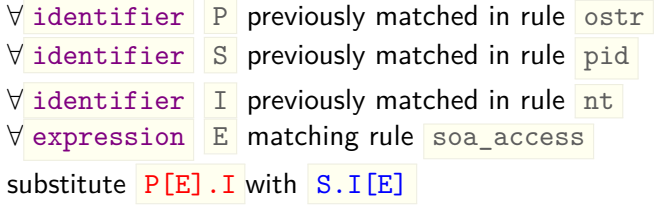

Easier semantic patching if ..

- ▶ Adopt *coding guidelines*
- ▶ Follow emerging practices in *research software engineering*

#### Outcome **✓**

- GADGET can evolve further
- ▶ its semantic patches...
	- ▶ ...can be stored <u>A</u>
	- ▶ ...and applied at anytime ▶
	- $\blacktriangleright$  ...ease performance experiments  $\Delta$
	- $\blacktriangleright$  ...serve also as a Coccinelle test<sup>8</sup>